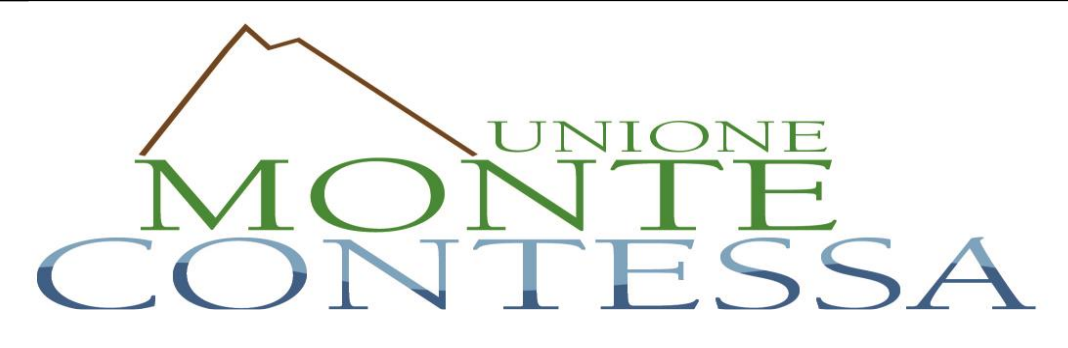

# **UNIONE COMUNI "Monte Contessa"**

*San Pietro a Maida—Maida – Jacurso – Cortale (Provincia di Catanzaro)*

## *SCHEMA*

## *DISCIPLINARE DI GARA*

# *[CUP F55I22000060002 - CIG 98699257C4]*

## **PROCEDURA APERTA**

Lavori di "*Adeguamento sismico dell'immobile adibito a Centro Servizi*" del Comune di Amato

#### **1. Informazioni generali**

 $\overline{\phantom{a}}$ j

> L'appalto di cui in oggetto si svolgerà esclusivamente con modalità telematica mediante l'utilizzo della piattaforma "Piattaforma di Gestione Albo fornitori e Gare telematiche" della Centrale Unica di Committenza, in essere presso l'Unione dei Comuni di Monte Contessa all' indirizzo <https://www.unionemontecontessa.it/>

> Per l'espletamento della presente procedura e delle successive fasi, la Stazione Appaltante si avvale del su indicato Sistema Informatico della Centrale Unica di Committenza, accessibile dal sequente link: https//cuc-montecontessa.ga-t.it/ dove sono specificate le modalità di registrazione degli operatori economici al sistema.

> Le ditte concorrenti dovranno inserire nella **piattaforma,** entro il termine perentorio indicato nel bando di gara la documentazione richiesta, debitamente firmata digitalmente, nelle modalità indicate nei successivi paragrafi.

> Per le indicazioni relative a registrazione e qualificazione e tutto ciò che attiene all'operatività sulla piattaforma, fare riferimento ai manuali tecnici disponibili sul suddetto portale alla voce "Manuali – sezione operatore economico".

> I rapporti giuridici fra il **COMUNE DI AMATO (Amministrazione appaltante)** e l'operatore economico dell'appalto saranno regolati:

- 1. Dalle condizioni contenute nel bando di gara, nel presente disciplinare, nel capitolato speciale e in tutti gli atti di gara;
- 2. Dal D.lgs. N. 50/2016; e ss.mm.ii.
- 3. Dal d.P.R n. 207/2010 nelle sue parti ancora non abrogate;
- 4. Dalle norme del codice civile;
- 5. Dal D. Lgs. N. 82/2005 (amministrazione digitale ecc...);

## **2. LA REGISTRAZIONESULLAPIATTAFORMATELEMATICA**

La Registrazione/accreditamento, da effettuarsi sul sistema all'indirizzo https: //cucmontecontessa.ga-t.it/ è del tutto gratuita, non comporta in capo al concorrente che la richiede l'obbligo di presentare l'offerta, né alcun altro onere o impegno.

In caso di Raggruppamento Temporaneo di Imprese (R.T.I.) o Consorzio costituendo è sufficiente la Registrazione della capogruppo mandataria senza che sia necessaria la Registrazione di tutti i soggetti facenti parte del R.T.I. o del Consorzio. Salvo malfunzionamenti delle reti, dell'infrastruttura e delle tecnologie di comunicazione, la procedura di Registrazione/accreditamento è automatica e avviene rapidamente. In ogni caso, ai fini del rispetto dei termini previsti per l'invio delle offerte e, per prevenire eventuali malfunzionamenti, si consiglia di procedere alla Registrazione/accreditamento con congruo anticipo, prima della presentazione dell'offerta.

L'utenza creata in sede di Registrazione/accreditamento è necessaria per ogni successivo accesso alle fasi telematiche della procedura. L'utente è tenuto a non diffondere a terzi la chiave di accesso (user id e password) a mezzo della quale verrà identificato dal Sistema.

L'operatore ottiene l'utenza attraverso il legale rappresentante, ovvero un procuratore (generale o speciale) abilitato a presentare offerta.

L'operatore, con la registrazione/accreditamento e, comunque, con la presentazione dell'offerta, si obbliga a dare per rato e valido l'operato compiuto dai titolari e/o utilizzatori delle utenze riconducibili all'interno del Sistema all'operatore economico medesimo; ogni azione da questi compiuta all'interno del Sistema si intenderà, pertanto, direttamente imputabile all'operatore registrato.

## **3. RICHIESTADI INFORMAZIONI E CHIARIMENTI**

Eventuali richieste di informazioni complementari e/o di chiarimenti sull'oggetto e sugli atti della procedura e ogni richiesta di notizia utile per la partecipazione alla procedura o sullo svolgimento di essa devono essere presentate in lingua italiana e trasmesse alla Centrale Unica di Committenza e alla Stazione Appaltante, per mezzo della funzione "Assistenza" presente sulla piattaforma, entro il termine perentorio **del …………… ore ………….. .**

#### **Non saranno, pertanto, fornite risposte ai quesiti pervenuti successivamente al termine indicato.**

Le richieste di chiarimenti dovranno essere formulate esclusivamente in lingua italiana. Le risposte a tutte le richieste presentate in tempo utile verranno fornite almeno due giorni prima della scadenza del termine fissato per la presentazione delle offerte così come previsto dall'art. 74, comma 2 del D.lgs. n. 50/2016.

Le risposte ai chiarimenti saranno comunicate a tutti i partecipanti alla procedura tramite email/pec e saranno pubblicate in calce alla pagina del bando e nell'area dedicata alla presente procedura. A tal fine si invitano le ditte che intendono partecipare alla procedura di controllare la relativa pagina.

#### **4. PROCEDURADI GARA**

Procedura "aperta" ai sensi degli artt 60, 71, 36 comma 9 del D.Lgs. 18 aprile 2016, n. 50,da aggiudicare mediante minor prezzo, ai sensi dell'art. 36, comma 9 bis, del D.Lgs 50/2016.

**L'Amministrazione si riserva la facoltà, in base a proprie valutazioni di convenienza economica, di aggiudicare la gara anche in presenza di una sola offerta valida, sempre che sia ritenuta congrua e conveniente a suo insindacabile giudizio.**

Inoltre, la stazione appaltante può decidere di non procedere all'aggiudicazione se nessuna offerta risulti conveniente o idonea in relazione all'oggetto dell'appalto.

Tutte le comunicazioni nell'ambito della procedura di gara avverranno mediante spedizione di messaggi di posta elettronica certificata. Le comunicazioni agli utenti si danno per eseguite con la spedizione effettuata alla casella di posta elettronica certificata indicata dal concorrente ai fini della procedura telematica. Le comunicazioni sono replicate sul sito nell'area messaggistica riservata al singolo concorrente.

Il concorrente si impegna a comunicare eventuali cambiamentidi indirizzo di posta elettronica/pec. In assenza di tale comunicazione la stazione appaltante, la Centrale Unica di Committenza e il gestore non sono responsabili dell'avvenuta mancanza di comunicazione.

Si precisa fin da ora, di controllare la validità e lo stato di attivazione dell'indirizzo PEC indicato.

Eventuali comunicazioni della Centrale Unica di Committenza e/o della stazione appaltante di interesse generale, inerenti la documentazione di gara o relative a chiarimenti, vengono pubblicate sul sito

https: //cuc-montecontessa.ga-t.it/ nell'area riservata alla gara.

## **5. FORMAE SOTTOSCRIZIONEDEI DOCUMENTI**

Ogni documento relativo alla procedura deve essere presentato secondo le norme e le modalità di partecipazione sotto indicate, redatto in ogni sua parte in lingua italiana ed in conformità a quanto previsto dalla documentazione di gara.

Salvo diversa indicazione, ogni documento elettronico (di seguito, per brevità, anche solo "file") inviato dal concorrente in relazione alla presente procedura ed alla presentazione dell'offerta dovrà essere sottoscritto dal fornitore con la firma digitale di cui all'art. 1, comma 1, lettera s), del D.Lgs. n. 82/2005.

Resta in ogni caso di esclusiva competenza e responsabilità del concorrente verificare che la propria documentazione sia effettivamente e correttamente sottoscritta con firma digitale.

Si rammenta che, ai sensi degli artt. 75 e 76 del DPR 445/2000, la falsa dichiarazione:

- Comporta sanzioni penali;
- Costituisce causa d'esclusione dalla partecipazione della procedura.

## **6. REQUISITI INFORMATICI PER PARTECIPARE ALL'APPALTO:**

La partecipazione alla presente procedura è consentita, previa identificazione, a tutti gli operatori economici interessati in possesso, oltre deirequisiti menzionatinel bando di gara, anche di ulteriori e seguenti requisiti informatici:

- a. Configurazione hardware minima per l'accesso al sistema:
	- Memoria Ram 1 GB o superiore
	- Scheda grafica e memoria on-board
	- Monitor di risoluzione 1024X768 pixel o superiori
	- Accesso ad internet ADSL a 640 Kbit/s
	- Tutti gli strumenti necessari al funzionamento di una normale postazione (es. tastiere, mouse, video, stampante, etc.).

b. Browser per la navigazione su internet fra quelli riportati alla seguente pagina: [https://www.digitalpa.it/browser-supportati.html;](https://www.digitalpa.it/browser-supportati.html)

- c. Possesso di software normalmente utilizzati per l'editing e la lettura nei documenti tipo (elenco indicativo): MS Office, Open Office o Libre Office, Acrobat Reader o altro lettore documenti PDF.
- d. **Certificato di firma digitale in corso di validità**: i titolari e/o legali rappresentanti o procuratori degli operatori economici che intendono partecipare all'appalto devono essere in possesso di un certificato di firma digitale in corso di validità rilasciato da un organismo incluso nell'elenco pubblico dei certificatori tenuto da AgID, secondo quanto previsto dal Codice di Amministrazione Digitale (art. 29 comma 1) e specificato dal DPCM 30 marzo 2009 nonché del relativo software per la visualizzazione e la firma dei documenti digitali, nonché di marche temporali.

## **7. TERMINI DI PRESENTAZIONEDELLE OFFERTE**

I documenti amministrativi, tecnici ed economici devono essere inseriti a sistema entro e non oltre il termine indicato nel bando di gara, pena la non ammissione alla procedura.

Dopo aver allegato la documentazione richiesta, **sarà necessario confermare la propria partecipazione tramite l'apposito tasto**; il sistema invierà a questo punto una ricevuta di partecipazione via PEC, contenente l'elenco dei documenti caricati e le informazionirelative.

La PEC inviata dal sistema costituisce notifica del corretto recepimento dell'offerta stessa.

L'offerta si considera ricevuta nel tempo indicato dal Sistema, come risultante dai log dello stesso Sistema. Il concorrente potrà presentare una nuova offerta entro e non oltre il termine sopra indicato, previsto per la presentazione della medesima; questa nuova offerta sarà sostitutiva a tutti gli effetti della precedente. Non è necessario provvedere alla richiesta scritta di ritiro dell'offerta precedentemente inviata poiché il Sistema automaticamente annulla l'offerta precedente (stato "sostituita") e la sostituisce con la nuova.

I concorrenti esonerano la Stazione Appaltante, la Centrale Unica di Committenza e il gestore del sistema da qualsiasi responsabilità inerente il mancato o imperfetto funzionamento dei servizi di connettività necessari a raggiungere il Sistema e a inviare i relativi documenti necessari per la partecipazione alla procedura.

Saranno escluse le offerte irregolari, equivoche, condizionate in qualsiasi modo, difformi dalla richiesta o, comunque, inappropriate.

La Centrale Unica di Committenza e la Stazione Appaltante si riservano facoltà di sospendere o rinviare la procedura qualora riscontri anomalie nel funzionamento della piattaforma o della rete che rendano impossibile ai partecipanti l'accesso al Sistema o che impediscano di formulare l'offerta.

## **8. PREDISPOSIZIONEED INVIO DELL'OFFERTA**

L'offerta e la documentazione ad essa relativa devono essere redatte e trasmesse alla Stazione Appaltante in formato elettronico attraverso la "PiattaformaGA-tdi Gestione Albo fornitori e Gare telematiche" della Centrale Unica di Committenza. La redazione dell'offerta dovrà avvenire seguendo le diverse fasi successive dell'apposita procedura guidata del Sistema, che consentono di predisporre:

- Una busta telematica contenente la documentazione amministrativa;
- Una busta telematica contenente l'offerta economica.

A tal fine il concorrente, dovrà:

- Accedere allo spazio dedicato alla gara sul sistema telematico;
- Compilare i sequenti form on line:
	- o Anagrafica
	- o Legale rappresentante

o Forma di partecipazione

Scaricare sul proprio pc i documenti allegati nell'area "Documentazione di gara".

- **Compilare e firmare digitalmente i documenti allegati richiesti.**

#### **Per le dichiarazioni per le quali non è necessaria la firma digitale, compilare, firmare con firma autografa e allegare documento di identità del sottoscrittore, pena esclusione, il tutto ovviamente sarà allegato previa scansione degli stessi documenti;**

#### **Per i documenti per i quali non è necessaria la firma digitale, scannerizzare e caricare sul sistema (es. Attestazione SOA);**

Per le dichiarazioni e documenti per i quali, invece, è prevista la firma digitale, Inserire nel sistema

I documenti allegati: firmati digitalmente, pena esclusione, nell'apposito spazio previsto,.

#### **I FORMATI ACCETTATI PER I DOCUMENTI DA FIRMARE DIGITALMENTE SONO ESCLUSIVAMENTE \*.PDFE \*.P7M,PENAL'IMPOSSIBILITÀDI CARICARE IL DOCUMENTO NEL SISTEMA**.

#### **Ogni singolo documento da caricarsi sul sistema n o n d o v r e b b e non superare i 20 MB di dimensione**.

Il semplice caricamento (upload) della documentazione di offerta sul Sistema non comporta l'invio dell'offerta alla Stazione Appaltante. Per trasmettere i documenti, è necessario confermare l'invio tramite l'apposita procedura. Il Concorrente è tenuto a verificare di avere completato tutti i passaggi richiesti dal Sistema per procedere all'invio dell'offerta.

Il Sistema darà comunicazione al concorrente del corretto invio dell'offerta tramite PEC e tramite ricevuta di partecipazione scaricabile dalla pagina di conferma di avvenuta partecipazione alla gara.

Il Sistema consente di salvare la documentazione di offerta redatta dal Concorrente, interrompere la redazione dell'offerta e riprenderla in un momento successivo.

Il Manuale d'uso per il Concorrente e le istruzioni presenti sulla piattaforma forniscono le indicazioni necessarie per la corretta redazione e la tempestiva presentazione dell'offerta.

**Per qualsiasi informazione ed ASSISTENZA sull'utilizzo di Sistema è possibile attivare tramite il proprio pannello utente, un sistema di help desk online, tramite il quale può porre quesiti tecnici o segnalare eventuali difficoltà nell'utilizzo del sistema.**

La domanda di partecipazione deve essere firmata digitalmente dal titolare o legale rappresentante o procuratore del concorrente, a pena di non ammissione.

In caso di RTI, GEIE o consorzi ordinari di cui all'art. 2602 del codice civile, già costituiti e da costituire, di ogni tipo di aggregazione di imprese aderenti al contratto di rete, la domanda deve essere firmata digitalmente dal rispettivo titolare/legale rappresentante/procuratore, a pena di non ammissione alla gara. Inoltre, in caso di RTI GEIE o consorzi ordinari già costituiti o da costituire, e di ogni tipo di aggregazioni di imprese retiste, nella domanda di partecipazione devono essere obbligatoriamente specificate, pena la non ammissione, le parti del servizio che saranno eseguite da ciascuna impresa facente parte del raggruppamento o consorzio o Geie o aggregazione di imprese in rete.

Le domande di partecipazione, in caso di RTI, consorzi ordinari ex art. 2602 cc, GEIE e imprese retiste devono essere inserite a sistema dall'impresa mandataria.

In caso di consorzi di cui all'art. 45 comma 2 lett. b) e c) del D. Lgs. n. 50/2016, nella domanda di partecipazione devono essere indicate le parti del servizio che saranno eseguite dalle diverse imprese e le specifiche imprese consorziate che eseguono la somministrazione.

Nel caso di partecipazione di aggregazioni di imprese in rete, quest'ultime devono compilare le parti della domanda di partecipazione prevista per i raggruppamenti temporanei d'impresa, non essendo prevista una sezione dedicata a tali soggetti. La domanda deve essere inserita a sistema dalla impresa mandataria.

Nella domanda di partecipazione è, altresì, richiesto che venga inserito, per le comunicazioni di cui all'art. 76 del D. Lgs. n. 50/2016 l'indirizzo di posta certificata.

Nel caso in cui il concorrente non abbia indicato l'indirizzo PEC per l'invio delle comunicazioni di cui all'art. all'art. 76 del D. Lgs. n. 50/2016, le stesse verranno inviate presso la sede legale del concorrente e al numero di fax indicati nella domanda di partecipazione e scheda di rilevazione dei requisiti di ordine generale.

N.B.: Ogni altra documentazione non espressamente prevista potrà essere caricata dall'operatore economico, con le modalità sopra previste, utilizzando l'apposito campo denominato "Eventuali documenti integrativi".

#### **9. Subappalto.**

**9.1** Il concorrente deve indicare all'atto dell'offerta le prestazioni che intende subappaltare, secondo quanto previsto dall'art. 105 del D.Lgs. n. 50/2016 s.m.i.; in mancanza di tali indicazioni il subappalto è vietato.

**9.2** L'eventuale subappalto non può superare la quota stabilita dal D.Lgs. n. 50/2016.

**9.3** La mancata espressione della volontà di ricorso al subappalto, per quelle categorie a qualificazione obbligatoria non possedute dal partecipante, comporta l'esclusione dalla gara.

#### **10 Busta– "DOCUMENTAZIONEAMMINISTRATIVA"**

Il Concorrente debitamente registrato al Sistema accede con le proprie Chiavi di accesso nell'apposita sezione relativa alla presente procedura accedendo al sito internet, all'indirizzo https: //cuc-montecontessa.ga-t.it/.

Nell'apposito step nell'area di partecipazione alla gara, il Concorrente, a pena di esclusione, dovrà allegare la documentazione amministrativa. Devono essere allegati, a pena di esclusione, i seguenti documenti:

A. **DOMANDA DI AMMISSIONE ALLA GARA E DICHIARAZIONE A CORREDO DELL'OFFERTA**, **(Documento obbligatorio a pena di esclusione**), sottoscritta dal legale rappresentante del concorrente; nel caso di concorrente costituito da associazione temporanea o consorzio non ancora costituito la domanda deve essere sottoscritta da tutti i soggetti che costituiranno la predetta associazione o consorzio; alla domanda; la domanda può essere sottoscritta anche da un procuratore del legale rappresentante ed in tal caso va allegata la relativa procura;

La domanda deve essere redatta in lingua

italiana. **LA DOMANDA DEVE ESSERE FIRMATA DIGITALMENTE, pena esclusione, dal titolare o legale rappresentante o procuratore del concorrente.**

Si precisa che la firma digitale apposta sulla domanda di ammissione alla gara e dichiarazione a corredo dell'offerta, assolve l'obbligo di allegare la copia fotostatica non autenticata di un documento di identità in corso di validità del/dei sottoscrittore/i.

B. **DGUE (documento di gara unico europeo)** di cui all'art. 85 del D.lgs. n. 50/2016 in attuazione dell'art. 59 direttiva 2014/24/UE (appalti pubblici settori ordinari):

Tale documento è finalizzato alla dimostrazione del possesso di ordine generale e speciale di cuirispettivamente all'art. 80 e 83 delD:Lgs. n. 50/2016 e deve essere compilato nel rispetto delle seguenti disposizioni:

- regolamento di esecuzione (UE) 2016/7 della Commissione del 5 gennaio 2016 (pubblicato in GUUE L 3/16 del 6 gennaio 2016);

- Circolare del Ministero delle Infrastrutture e trasporti 18 luglio 2016, n. 3 a titolo "Linee guida per la compilazione del modello di formulario di Documento di gara unico europeo (DGUE) approvato dal [regolamento](http://www.bosettiegatti.eu/info/norme/comunitarie/2016_0007_R_DGUE.htm) di esecuzione (UE) 2016/7 della Commissione del 5 gennaio 2016 (G.U. n. 174 del 27 luglio 2016);

Si precisa che gli operatori economici stabiliti in altri stati membri, qualora non in possesso della certificazione SOA, nella parte IV sezione C punto 13 dovranno dichiarare quanto seque: - si è in possesso dei requisiti d'ordine speciale previsti dal d.P.R. n. 207/2010 s.m.i. accertati, ai sensi dell'art. 62 dello stesso decreto, idonei a surrogare la certificazione SOA richiesta dal bando di gara secondo le norme vigenti nel proprio paese di stabilimento e precisamente: l'indicazione dell'autorità attestante, il numero del certificato, la data, la validità dello stesso e la qualifica alla quale si riferisce l'attestazione e se tale attestazione di qualificazione comprende tutti i criteri di selezione richiesti per il possesso dei requisiti speciali;

Come stabilito dall'art. 85 del Codice dei contratti, dal 18 aprile 2018 il DGUE è fornito esclusivamente in forma elettronica. Pertanto seguire le istruzioni presenti.

Scaricare sulla propria postazione il file espd-request.xml (DUGE) disponibile sulla piattaforma telematica <https://espd.eop.bg/espd-web/filter?lang=it> ovvero:

- 1. Collegarsi all'indirizzo <https://espd.eop.bg/espd-web/filter?lang=it>
- 2. Selezionare "sono un operatore economico"
- 3. Selezionare "Importare un DGUE";
- 4. Selezionare il file .xml scaricato e importare il file;
- 5. Compilare i vari step previsti dal portale. All'indirizzo https://ec.europa.eu/docsroom/documents/17242/attachments/1/translations/it/renditions /pdf sono disponibili le risposte alle domande frequenti sulla compilazione del DGUE;
- 6. Giunti all'ultimo passaggio, cliccare su "Quadro Generale", il sistema restituisce un'anteprima del modello compilato.
- 7. Controllare attentamente che i dati inseriti siano corretti e premere "Scaricare nel formato" e selezionare "entrambi";
- 8. Salvare sulla propria postazione di lavoro i due file (uno di nome espd-response.pdf e uno espd- response.xml) **e firmare digitalmente il solo file espd-response.pdf**;
- 9. Salvare i due file (xml e pdf, **il pdf firmato digitalmente**) e caricarli sulla piattaforma nella sezione dedicata al DGUE;

#### **IL DGUE in pdf DEVE ESSERE FIRMATO DIGITALMENTE, pena esclusione, dal titolare o legale rappresentante o procuratore del concorrente.**

potrà essere sottoscritto digitalmente anche da procuratori dei legali rappresentanti e, in tal caso, al DGUE dovrà essere allegata copia autentica della procura rilasciata dal notaio in formato elettronico ovvero scansione del documento cartaceo;

L'operatore economico che partecipa per proprio conto e che non fa affidamento sulle capacità di altrisoggetti per soddisfare i criteri di selezione deve compilare un solo DGUE.

L'operatore economico che partecipa per proprio conto ma che fa affidamento sulle capacità di uno o più altri soggetti deve produrre insieme al proprio DGUE un DGUE distinto che riporti le informazioni pertinenti per ciascuno dei soggetti interessati.

Nel caso di partecipazione degli operatori economici con le forme previste ai sensi dell['art.45,](http://www.bosettiegatti.eu/info/norme/statali/2016_0050.htm#045) [comma2,](http://www.bosettiegatti.eu/info/norme/statali/2016_0050.htm#045) [letterad\),e\),f\),g\)](http://www.bosettiegatti.eu/info/norme/statali/2016_0050.htm#045) e del[l'art.46,comma1,letterae\)delCodice,](http://www.bosettiegatti.eu/info/norme/statali/2016_0050.htm#046) ciascuno degli operatori economici partecipanti presenta un DGUE distinto (sottoscritto digitalmente dal rispettivo legale rappresentante) recante le informazioni richieste dalle Parti da II a VI.

Nel caso di partecipazione dei consorzi di cui al[l'art.45,comma2,letterab\)ec\)](http://www.bosettiegatti.eu/info/norme/statali/2016_0050.htm#045) ed al[l'art.46,](http://www.bosettiegatti.eu/info/norme/statali/2016_0050.htm#046) comma1, letteraf) [delCodice,](http://www.bosettiegatti.eu/info/norme/statali/2016_0050.htm#046) il DGUE è compilato, separatamente, dal consorzio e dalle consorziate esecutrici ivi indicate. Pertanto, nel modello di formulario deve essere indicata la denominazione degli operatori economici facente parte di un consorzio di cui al sopra citato art. 45, comma 2, lettera b) o c) o di una Società di professionisti di cui al sopra citato [art.46,](http://www.bosettiegatti.eu/info/norme/statali/2016_0050.htm#046) [comma1,letteraf\)](http://www.bosettiegatti.eu/info/norme/statali/2016_0050.htm#046) che eseguono le prestazioni oggetto del contratto.

In caso di avvalimento (Parte II, Sezione C) l'operatore economico indica la denominazione degli operatori economici di cui intende avvalersi e i requisiti oggetto di avvalimento. Le imprese ausiliarie, compilano e sottoscrivono digitalmente un DGUE distinto con le informazioni richieste dalla Sezione A e B della presente Parte, dalla Parte III, dalla Parte IV (per quanto di competenza) e dalla Parte VI. Resta fermo l'onere delle stazioni appaltanti di verificare il permanere dei requisiti in capo alle imprese ausiliarie nelle successive fasi della procedura, compresa la fase di esecuzione del contratto.

In caso di subappalto, l'operatore indica le prestazioni o lavorazioni che intende subappaltare. Nelle ipotesi di cui all['art.105,comma6,delCodice,](http://www.bosettiegatti.eu/info/norme/statali/2016_0050.htm#105) indica espressamente i subappaltatori proposti; questi ultimi compilano il proprio DGUE fornendo le informazioni richieste nella Sezione A e B della presente Parte, nella Parte III. Resta fermo l'onere delle stazioni appaltanti di verificare il permanere dei requisiti in capo alle imprese subappaltatrici nelle successive fasi della procedura, compresa la fase di esecuzione del contratto.

**N.B. Si precisa che nel caso in cui un operatore economico partecipante sia stato oggetto, nell'anno antecedente la pubblicazione del bando di gara, di una qualsiasi modifica soggettiva riguardante l'assetto societario (es. fusione, conferimento ramo d'azienda, affitto d'azienda, cessione, ecc.) il DGUE (fino alla Parte III) dovrà essere prodotto anche dal soggetto originario (conferente, cedente, ecc).**

**In caso di partecipazione a più lotti, il concorrente allega un DGUE per ogni lotto**

#### C. **CAUZIONE PROVVISORIA -(Documento obbligatorio a pena di esclusione )**

A norma dell'art. 93 del D.Lgs. n. 50/2016 l'offerta dei concorrenti deve essere corredata da una garanzia, pari al due per cento cento del prezzo base dell'appalto di cui al punto 3.3, quindi pari ad € 3.450,11 sotto forma di cauzione o di fideiussione, a scelta dell'offerente;

rilasciata da un intermediario finanziario iscritto nell'elenco speciale di cui all'articolo 107 del decreto legislativo 1° settembre 1993, n. 385, in originale, valida per almeno centottanta giorni successivi al termine dalla data di presentazione dell'offerta; essa è restituita ai concorrenti non aggiudicatari, dopo l'aggiudicazione provvisoria, ed al concorrente aggiudicatario all'atto della stipula del contratto; tali documentazioni devono contenere espressamente la rinuncia al beneficio della preventiva escussione del debitore principale e la loro operatività entro quindici giorni a semplice richiesta scritta della stazione appaltante; tale cauzione può essere ridotta nelle forme previste dall'art. 93 comma 7 del D.Lgs. 50 /2016.

**Allapresentecauzioneprovvisoria va allegatadichiarazione,dicuiall'art.93,comma8,del D.Lgs. n. 50/2016 concernente l'impegno a rilasciare la cauzione definitiva per l'esecuzione del contratto,dicuiall'art.103dellostessoD.Lgsn.50/2016,qualoral'offerente risultasseaffidatario**

L'importo della garanzia, e del suo eventuale rinnovo, può essere ridotto nelle percentuali indicate dall'art. 93, comma 7 del D.lgs. n. 50/2016 qualora il concorrente sia in possesso dei requisiti prescritti dal medesimo comma 7.

Per fruire di tale beneficio, l'operatore economico segnala, in sede di offerta, il possesso del requisito, e lo documenta nei modi prescritti dalle norme vigenti, allegandone copia. DOCUMENTO DA FIRMARE DIGITALMENTE.

#### D. **IN CASO DI RTI**: DICHIARAZIONE DI RTI GIA' COSTITUITO/NON ANCORA COSTITUITO

Si precisa che questo documento va inserito e caricato a sistema solo nel caso di partecipazione come RTI;

E. **IN CASO DI AVVALIMENTO** Si applica, in linea generale, **laddove compatibile con il presente appalto**,l'art. 89 del D.Lgs. 50/2016 e nello specifico:

- a) una dichiarazione dell'operatore economico attestante la volontà di avvalimento dei requisiti necessari per la partecipazione alla gara, con specifica indicazione dei requisiti stessi e dell'impresa ausiliaria;
- **b)** una dichiarazione con la quale l'impresa ausiliaria attesta il possesso dei requisiti generali di cui all'articolo 80 del D.Lgs. n. 50/2016, nonché il possesso dei requisiti tecnici e delle risorse oggetto di avvalimento ed, inoltre, dove la stessa si obbliga verso il concorrente e verso la stazione appaltante a mettere a disposizione, per tutta la durata dell'appalto, le risorse necessarie di cui è carente il concorrente;
- g) **in originale o copia autentica**, il contratto(sottoscritto con firma digitale sia dal legale rappresentante della ditta concorrente che da quello della ditta ausiliaria), in virtù del quale l'impresa ausiliaria si obbliga nei confronti del concorrente a fornire i requisiti e a mettere a disposizione le risorse necessarie per tutta la durata dell'appalto. Tale contratto deve riportare in modo compiuto, esplicito ed esauriente:
	- 1) oggetto: le risorse e i mezzi prestati in modo determinato e specifico;
	- 2) durata;
	- 3) ogni altro utile elemento ai fini dell'avvalimento;

NON VI E' L'OBBLIGO DI FIRMARE DIGITALMENTE I SOPRA CITATI DOCUMENTI RELATIVI ALL'AVVALIMENTO.

L'impresa ausiliaria dovrà compilare la corrispondente Parte II sezione C del DGUE con l'indicazione della denominazione degli operatori economici di cui intende avvalersi e dei requisiti oggetto di avvalimento. Le imprese ausiliarie dovranno invece compilare un DGUE distinto con le informazioni richieste dalla sezione A e B della Parte II, Parte III, IV e VI. Il documento dovrà essere sottoscritto, a pena esclusione con firma digitale.

F. **DICHIARAZIONE DI PRESA VISIONE DEI LUOGHI E DEGLI ELABORATI PROGETTUALI (Documento obbligatorio a pena di esclusione)** confermata dal RUP (o suo delegato) con la quale si attesta che la ditta candidata ha preso visione dei luoghi oggetto dell'intervento (vedi allegato E) La presa visione dei luoghi avverrà **previo appuntamento prenotato esclusivamente via PEC all'indirizzo** : **[ufficiotecnico.amato@asmepec.it,](mailto:ufficiotecnico.amato@asmepec.it)** entro la data del **-- -----------------.**

**Dopo la data del ………….. ore …………** non sarà più possibile effettuare le prese visioni.

9 **AMMESSE DELEGHE DIVERSE E/O EQUIPOLLENTI. Alla prenotazione di cui prima il**A**lla prenotazione dovrà essere presente un delegato munito di delega, NON SONO**

**Responsabile Unico del Procedimento entro il giorno successivo risponderà stesso mezzo,** comunicando il giorno e l'ora per la presa visione dei luoghi. Si precisa fin da ora che gualora **la ditta non fosse presente sul luogo dell'incontro nel giorno ed all'ora stabilita la presa visione potrà essere effettuata previo invio di altra PEC alla quale sarà data risposta secondo le modalità sopra riportate** .

Per la ditta, detta dichiarazione dovrà essere sottoscritta dal titolare, da un legale rappresentante dell'impresa o da un direttore tecnico (la mandataria nel caso di imprese riunite), (muniti di certificato della C.C.I.A.A. o attestazione SOA, comprovante la propria posizione nell'ambito dell'impresa), ovvero dipendente o collaboratore qualificato munito di apposita delega, rilasciata dal titolare o dal legale rappresentante; DOCUMENTO PER IL QUALE NON VI E' L'OBBLIGO DI APPORRE LA FIRMA DIGITALE SULLO STESSO; La mancata presentazione del presente documento è causa d'esclusione

G. **"PASSOE" (Documento obbligatorio a pena di esclusione)** di cui all'art. 2, comma 3.2 delibera n. 111 del 20 dicembre 2012 dell'Autorità di vigilanza ;

N.B. Il"PASSOE" dovrà essere presentato congiuntamente alla domanda di partecipazione alla gara. DOCUMENTO DA FIRMARE DIGITALMENTE.; La mancata presentazione del presente documento è causa d'esclusione

#### H. **CONTRIBUTO ANAC**. **(Documento obbligatorio a pena di esclusione**)

Ricevuta di pagamento (Euro 20,00) ottenuta dal candidato all'indirizzo di posta elettronica indicato in sede di iscrizione a seguito del pagamento on line sul Servizio di Riscossione del versamento della quota contributiva a favore dell'Autorità per la vigilanza sui contratti pubblici di lavori, servizi e forniture, di cui all'art. 1, commi 65 e 67, della Legge 23 dicembre 2005, n. 266 ovvero originale dello scontrino rilasciato dai punti di vendita della rete dei tabaccai lottisti abilitati al pagamento di bollette e bollettini. Il versamento dovrà essere effettuato con le modalità previste dalla delibera dell'Autorità del 5 marzo 2014.

In caso di ATI o Consorzio o GEIE già costituito o da costituirsi il versamento è unico ed eseguito dalla capogruppo; DOCUMENTO DA FIRMARE DIGITALMENTE.

I. copia sottoscritta dal rappresentante legale della ditta partecipante del patto di integrità (allegato A della gara);

#### J. **ULTERIORI DOCUMENTI** quali ad esempio:

- copia (se presente) della Certificazione di qualità UNI EN ISO 9001 nel cui campo di applicazione rientrano i servizi oggetto di gara e/o OSHAS 18001, riportante in calce la dichiarazione sottoscritta dal legale rappresentante attestante che il documento è conforme all'originale (art. 19 T.U. 445/2000);
- attestazione (se presente), rilasciata da società organismo di attestazione (SOA) regolarmente autorizzata, in corso di validità, che documenti, ai sensi degli artt.84 del Codice e 61 e 90 del Regolamento, la qualificazione in categoria e classifica adeguata ai lavori da assumere;

**N.B.: Per le dichiarazioni per le quali non è necessaria la firma digitale, compilare, firmare con firma autografa e allegare documento di identità del sottoscrittore, pena esclusione, il tuttoovviamentesaràallegatoprevia scansionedegli stessidocumenti.**

**Per i documenti per i quali non è necessaria la firma digitale, scannerizzare e caricare sul sistema (es. Attestazione SOA);**

N.B. La mancata presentazione dei documenti di cui ai precedenti punti A, B, C, F, G,H, I della sezione 10 Busta– "DOCUMENTAZIONE AMMINISTRATIVA", sarà causa di esclusione dalla procedura di gara. Nei casi nel caso di partecipazione in RTI la mancata presentazione dei documenti di cui al precedente punto C della sezione 10 Busta– "DOCUMENTAZIONE AMMINISTRATIVA" sarà causa di esclusione dalla procedura di gara. Nel caso di partecipazione in avvalimento la mancata presentazione dei documenti di cui al precedente punto D della sezione 10 Busta– "DOCUMENTAZIONE AMMINISTRATIVA" sarà causa di esclusione dalla procedura di gara.

## **11. BUSTA – "OFFERTAECONOMICA"**

Nell'apposito step "offerta economica" sulla piattaforma, il Concorrente, a pena di esclusione, dovrà caricare la propria offerta economica.

Per completare l'inserimento dell'offerta economica il concorrente dovrà inserire nel campo "Offerta economica"i seguenti documenti **debitamente compilati e firmati digitalmente, pena esclusione**:

A. **OFFERTA ECONOMICA**, corredata con marca da bollo da €uro 16,00, deve essere redatta in lingua italiana, **sottoscritta con firma digitale, pena esclusione dalla gara**, dal legale rappresentante della ditta, deve contenere:

a) l'indicazione del ribasso percentuale unico, da applicare sull'importo a base di gara; L'operatore economico avrà cura di indicare la stima dei propri costi della manodopera e degli oneri aziendali concernenti l'adempimento delle disposizioni in materia di salute e sicurezza sui luoghi di lavoro di cui all'art. 95, comma 10 del Codice. Parimenti l'operatore economico avrà cura di allegare il cronoprogramma dettagliato dei lavori (diagramma di GANTT)

In caso di discordanza tra ribasso percentuale espresso in cifre e in lettere l'aggiudicazione avverrà in base al ribasso percentuale indicato in lettere.

#### **Si precisa che l'offerta deve essere espressa fino ad un massimo di tre (3) cifre decimali.**

Qualora il concorrente sia costituito da associazione temporanea, o consorzio o GEIE o aggregazione fra le imprese aderenti al contratto di rete non ancora costituiti la dichiarazione unica d'offerta deve essere sottoscritta digitalmente, da tutti i soggetti che costituiscono il concorrente.

Nel caso in cui il documento sia sottoscritto dai procuratori dei legali rappresentanti dei concorrenti debbono essere trasmesse le relative procure.

Saranno ritenute nulle le offerte condizionate, contenenti riserve o espresse in modo indeterminato, così che non sia possibile desumere con certezza la volontà dell'offerente o mancanti di uno o più documenti richiesti.

I prezzi si intendono comprensivi di ogni onere con l'esclusione della sola IVA che sarà addebitata in fattura a norma di legge.

**N.B.** Nella dichiarazione d'offerta di cui al precedente punto A) il concorrente deve indicare i costi interni per la sicurezza del lavoro di cui all'art. 95, comma 10 del D.Lgs. n. 50/2016, a pena di esclusione dalla procedura di gara.

#### **12. Criterio di aggiudicazione.**

L'affidamento del contratto avverrà mediante il criterio del minor prezzo ai sensi dell'art. 36, comma 9 bis, del D.Lgs. 18 aprile 2016, n. 50

#### **13. Procedura di aggiudicazione**

#### **13.1 Apertura dei plichi e verifica della documentazione amministrativa**

La seduta pubblica si terrà presso la sede dell'Unione dei Comuni di Monte Contessa sezione staccata di San Pietro a Maida, il giorno e l'ora indicati nel bando di gara a e vi potranno partecipare i legali rappresentanti delle imprese interessate oppure persone munite di specifica delega, loro conferita da suddetti legali rappresentanti.

La gara avrà inizio nell'ora stabilita, anche se nessuno dei concorrenti fosse presente nella sala di gara.

Le operazioni di gara potranno essere aggiornate ad altra ora o ai giorni successivi a quello sopra indicato. In tal caso, verrà comunicata prontamente ai soggetti interessati la nuova data per l'esperimento o il prosieguo della gara.

I Componenti della C.U.C. quali commissari di gara, il giorno fissato nel bando per l'apertura delle offerte, in seduta pubblica, sulla base della documentazione contenuta nella busta telematica **"Documentazione amministrativa"**, procede:

- a) a verificare la correttezza formale delle offerte e della documentazione ed in caso negativo ad escludere dalla gara i concorrenti cui esse si riferiscono;
- b) verificare il contenuto delle documentazioni presenti nelle offerte ed in caso negativo ad escluderle dalla procedura di gara;
- c) verificare che non abbiano presentato offerte concorrenti che, in base alle dichiarazioni contenute di cui nei documenti contenuti nella busta telematica **"Documentazione amministrativa"**, sono fra di loro in situazione di controllo ed in caso positivo a verificare, che tali concorrenti abbiano formulato autonomamente l'offerta presentata ai sensi dell'art. 80, comma 5 lett. m) del D.Lgs. n. 50/2016;
- d) all'esclusione dalla gara dei concorrenti per i quali non risulti confermato il possesso dei requisiti generali e del requisito di qualificazione per eseguire i lavori sulla base della documentazione a comprova dei requisiti stessi acquisita attraverso la Banca dati nazionale degli operatori economici di cui all'art. 81 del D.Lgs. n. 50/2016;

#### **13.2 Apertura della busta contenente la documentazione economica e valutazione delle offerte**

Nel giorno ed ora che sono stati adeguatamente comunicati ai concorrenti, la Commissione giudicatrice procede allo sblocco della documentazione contenuta nelle buste virtuale "**B offerta economica**" presentate dai concorrenti non esclusi dalla procedura di gara ed alla formulazione della graduatoria definitiva.

Nella individuazione della migliore offerta, ai sensi dell'art. 97, comma 8, del D.Lgs. n. 50/2016 s.m.i., qualora il numero delle ditte ammesse sia superiore a dieci, **troverà** applicazione **il procedimento dell'esclusione automatica** dalla gara delle offerte che presentino una percentuale di ribasso pari o superiore alla soglia di anomalia individuata ai sensi dei commi 2, 2-bis, 2-ter della medesima norma sopra richiamata. Le medie sono calcolate fino alla terza cifra decimale arrotondata all'unità superiore qualora la quarta cifra decimale sia pari o superiore a cinque.

La stipulazione del contratto è, comunque, subordinata al positivo esito delle procedure previste dalla normativa vigente in materia di lotta alla mafia.

#### **14. Modalità di verifica dei requisiti di partecipazione**

reso disponibile dall'Autorità di vigilanza sui contratti pubblici di lavori, servizi e forniture con la La verifica del possesso dei requisiti di carattere generale, tecnico-organizzativo ed economicofinanziario avviene ai sensi dell'art. 6-bis del Codice, attraverso l'utilizzo del sistema AVCPass, delibera n. 111 del 20 dicembre 2012. Pertanto tutti i soggetti interessati a partecipare alla procedura devono, obbligatoriamente, registrarsi al sistema AVCPass, accedendo all'apposito link sul portale dell'Autorità (servizi ad accesso riservato-avcpass) secondo le istruzioni ivi contenute, nonché acquisire nonché acquisire il "PASSOE" di cui all'art. 2, comma 3.2 della succitata delibera, da produrre in sede di gara.

## **15***.* **Soccorso Istruttorio:**

**15.1** Troverà applicazione il principio del "soccorso istruttorio" previsto dall'art. 83 comma 9 del D.lgs. n. 50/2016 ss.mm.ii. in merito al procedimento sanante di qualsiasi carenza degli elementi formali quali la mancanza, l'incompletezza ed ogni altra irregolarità essenziale degli elementi e del DGUE di cui all'art. 85 del D.Lgs. n. 50/2016 ss.mm.ii. e/o di dichiarazioni necessarie con esclusione di quelle afferenti all'offerta economica e all'offerta tecnica.

**15.2** In tal caso la Stazione Appaltante assegnerà al concorrente o ai concorrenti interessati un termine non superiore a 5 giorni affinché siano rese, integrate o regolarizzate le dichiarazioni necessarie indicando il contenuto ed i soggetti che li devono rendere. Decorso inutilmente il termine assegnato, il concorrente verrà escluso dalla procedura di gara.

**15.3** A norma dell'art. 95, comma 15, del D. Lgs. n. 50/2016 ss.mm.ii., ogni variazione che intervenga, anche in conseguenza di una pronuncia giurisdizionale, successivamente alla fase di ammissione, regolarizzazione o esclusione delle offerte non rileva ai fini del calcolo di medie nella procedura, né per l'individuazione della soglia di anomalia delle offerte.

#### **16. Altre informazioni**

- *a)* Si procederà all'aggiudicazione della gara anche in presenza di una sola offerta valida, sempre che sia ritenuta congrua e conveniente così come previsto dall'art. 95, comma 12 del D.Lgs. n. 50/2016;
- b) L'offerta vincolerà il concorrente per almeno 180 giorni dal termine decorrente dal termine di scadenza della presentazione dell'offerta;
- c) L'avviso di garà è pubblicato sul sito del Comune di Amato;
- d) L'aggiudicatario dovrà rimborsare alla Stazione Appaltante le spese per la pubblicazione dell'avviso di gara esperita sui vari organi di informazione entro 60 giorni dall'aggiudicazione ai sensi dell'art. 216, comma 11 del D.lgs. n. 50/2016 e dell'art. 5 comma 2 del Decreto ministeriale infrastrutture e trasporti 2 dicembre 2016;
- e) Le spese relative alla stipulazione del contratto sono a carico dell'aggiudicatario.
- f) La Stazione Appaltante si riserva la facoltà di applicare le disposizioni di cui all'articolo 110 del D.Lgs. n. 50/2016 s.m.i.;
- g) Nel caso in cui le offerte di due o più concorrenti ottengano lo stesso punteggio complessivo, ma punteggi parziali per il prezzo e per tutti gli altri elementi di valutazione differenti, sarà posto prima in graduatoria il concorrente che ha ottenuto il miglior punteggio sull'offerta tecnica.
- h) Nel caso in cui le offerte di due o più concorrenti ottengano lo stesso punteggio complessivo e gli stessi punteggi parziali per il prezzo e per l'offerta tecnica, si procederà mediante sorteggio. L'aggiudicatario deve prestare garanzia definitiva nella misura e nei modi previsti dall'articolo 103, commi 1, 2, 3, 4 e 5 del D.Lgs. n. 50/2016;
- i) Le autocertificazioni, le certificazioni, i documenti e l'offerta devono essere in lingua italiana o corredati di traduzione giurata;
- j) Ai sensi dell'art. 35, comma 18 del D.lgs. n. 50/2016 è prevista la corresponsione in favore dell'appaltatore di un'anticipazione pari al 20% dell'importo contrattuale;
- k) La Stazione Appaltante provvederà a corrispondere direttamente al subappaltatore l'importo dovuto per le prestazioni dagli stessi eseguite nei seguenti casi: in caso inadempimento da parte dell'appaltatore su richiesta del subappaltatore;
- l) le offerte economiche presentate dai concorrenti in sede di gara sono soggette a Imposta di bollo nella misura di euro 16,00;
- m) Nell'ipotesi che precede e, in generale, se l'affidatario sia impossibilitato a dar corso o a proseguire l'esecuzione del contratto, ovvero il contratto si risolva per rinuncia o decadenza dell'aggiudicatario, per suo inadempimento ovvero per qualsivoglia altra causa allo stesso riconducibile, l'Amministrazione potrà procedere, previa valutazione della convenienza economica, allo scorrimento della graduatoria finale delle offerte, nel senso di poter affidare il servizio al concorrente che segue l'aggiudicatario nella predetta graduatoria;
- n) La stazioni appaltante, in particolare, in caso di fallimento, di liquidazione coatta e concordato preventivo, ovvero procedura di insolvenza concorsuale o di liquidazione dell'appaltatore, o di risoluzione del contratto ai sensi dell'articolo 108 ovvero di recesso dal contratto ai sensi dell'articolo 88, comma 4-ter, del decreto legislativo 6 settembre 2011, n. 159, ovvero in caso di dichiarazione giudiziale di inefficacia del contratto, interpella progressivamente i soggetti che hanno partecipato all'originaria procedura di gara, risultanti dalla relativa graduatoria, al fine di stipulare un nuovo contratto per l'affidamento del completamento dei servizi/forniture. In questo caso, l'affidamento avviene alle medesime condizioni già proposte dall'originario aggiudicatario in sede in offerta.
- o) Informativa Privacy-Ai sensi dell'art. 13 del D.Lgs. 30 giugno 2003, n. 196, si informa che i dati personali forniti – sensibili e non sensibili - verranno utilizzati dalla Centrale Unica di Committenza esistente presso l'Unione dei Comuni Monte Contessa esclusivamente in funzione e per i fini del procedimento di gara. In relazione a tali dati l'interessato può esercitare i diritti sanciti dall'art. 7 del D.Lgs. 196/2003. Il mancato conferimento dei dati pregiudica la partecipazione alla procedura di affidamento. Titolare del trattamento dei dati, per la fase di gara e fino all'approvazione dell'affidamento, è la Centrale Unica di Committenza esistente presso l'Unione dei Comuni Monte Contessa. Responsabile del trattamento dei dati per la fase di gara e fino all'approvazione dell'affidamento è l'Ing. Marco Roselli Responsabile della Centrale Unica di Committenza. I dati non saranno oggetto di diffusione.
- p) Procedure per eventuale ricorso: Organismo responsabile delle procedure di ricorso: TAR Calabria. I ricorsi possono essere notificati all'Amministrazione aggiudicatrice, Comune di Jacurso, entro 30 giorni dalla data di pubblicazione. Avverso le operazioni di gara potrà essere notificato ricorso entro 30 giorni dal ricevimento dell'informativa. In ogni caso, per la corretta gestione del ricorso o dei ricorsi, si veda l'art. 120 del D.Lgs. 104/2010.
- q) Accesso agli atti-Ai fini dell'esercizio del diritto di accesso da parte degli operatori economici in base all'art. 53 del D.Lgs. n. 50/2016,

I. sino alla fase dell'approvazione dell'aggiudicazione, il Responsabile della CUC è il Responsabile per l'accesso ai documenti;

II. Successivamente all'approvazione dell'aggiudicazione, il RUP è il Responsabile per l'accesso ai documenti.

r) Il Responsabile del Unico del Procedimento è: Ing. Pietro Antonio Callipo tel. 0961.993045 PEC [ufficiotecnico.amato@asmepec.it](mailto:ufficiotecnico.amato@asmepec.it)

San Pietro a Maida, lì …………..

Il Responsabile della Centrale Unica di Committenza F.to Ing. Marco Roselli